## **Getting Started**

To begin using the Voice Mailbox system, you need the following information:

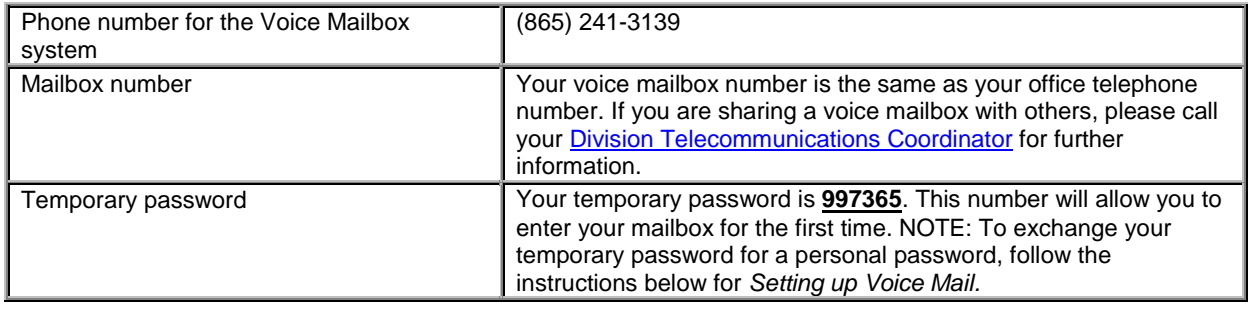

### **Setting up Voice Mail**

**Please initialize your voice mailbox within 72 hours using the instructions below.**

NOTE: If your call forwarding busy and/or do not answer feature(s) have been changed to go to your new voice mailbox and you do not initialize your voicebox, callers will hear a message saying the number they have called is not active.

- 1. Call 241-3139, the number assigned to the Voice Mailbox system.
- 2. Enter your temporary password **997365.**
- 3. Enter a new password containing between 4 and 15 digits.
- 4. State your name as you want it to be announced to people who address messages to your mailbox.
- 5. Press # to accept the name as recorded or press \* to record your name again.
- 6. Press 1 to choose a standard greeting or press 2 to record a personal greeting, which gives your callers more information.
- 7. Record your greeting.
- 8. Press # to accept the greeting as recorded, or press \* to record your greeting again.

*You are now set to receive messages using your Voice Mailbox!*

#### **How You Know If You Have Messages**

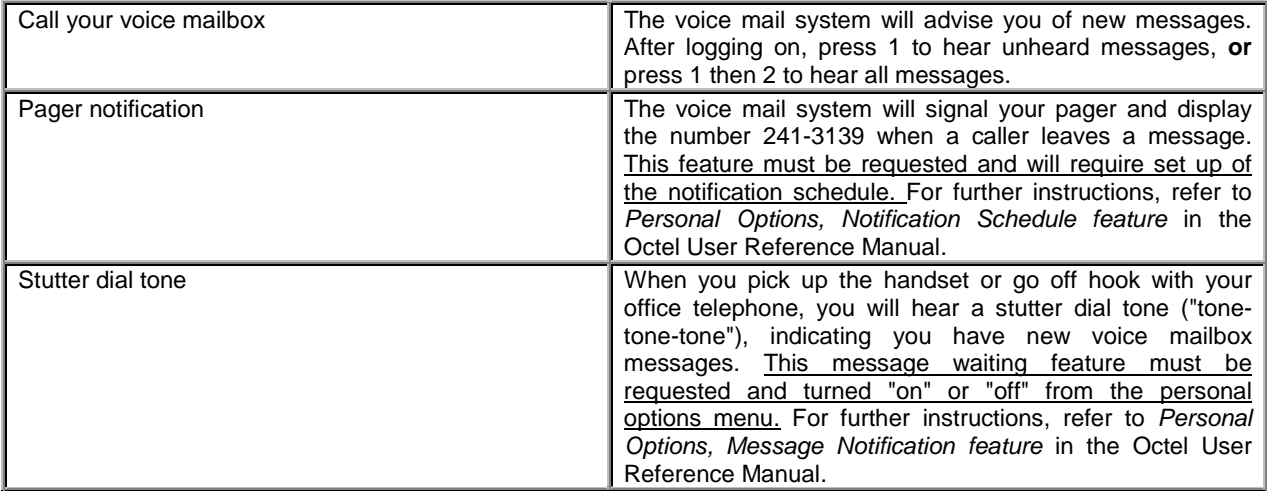

## **How To Access The System**

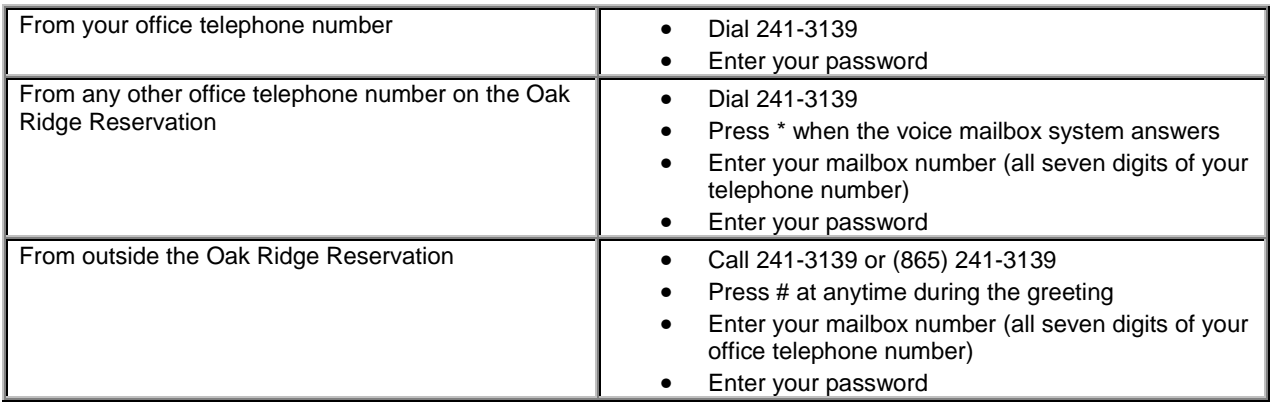

# **How To Exit The System**

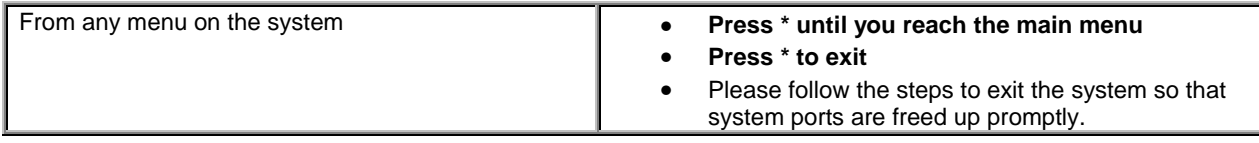

# **Call Forwarding**

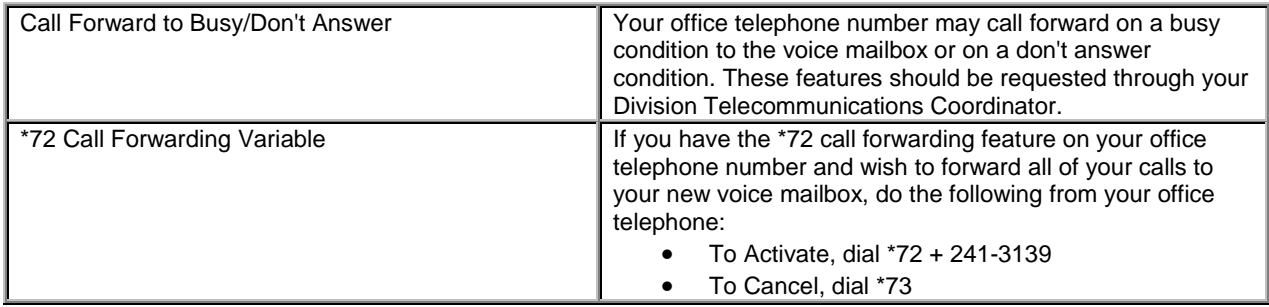